# **Plan Execution Interchange Language (PLEXIL)**

# **Software User's Manual**

## Table of Contents

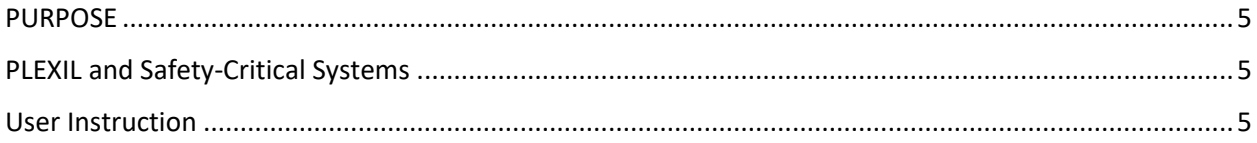

#### **Notices:**

Copyright © 2018 United States Government as represented by the Administrator of the National Aeronautics and Space Administration. No copyright is claimed in the United States under Title 17, U.S. Code. All Other Rights Reserved.

This software may be used, reproduced, and provided to others only as permitted under the terms of the agreement under which it was acquired from the U.S. Government. Neither title to, nor ownership of, the software is hereby transferred. This notice shall remain on all copies of the software.

#### **License:**

The PLEXIL cFE application is licensed under the Apache License, Version 2.0 (the "License"); you may not use this file except in compliance with the License. You may obtain a copy of the License at [http://www.apache.org/licenses/LICENSE-2.0/.](http://www.apache.org/licenses/LICENSE-2.0/) Unless required by applicable law or agreed to in writing, software distributed under the License is distributed on an "AS IS" BASIS, WITHOUT WARRANTIES OR CONDITIONS OF ANY KIND, either express or implied. See the License for the specific language governing permissions and limitations under the License.

#### **Disclaimers:**

THE SOFTWARE AND/OR TECHNICAL DATA ARE PROVIDED "AS IS" WITHOUT ANY WARRANTY OF ANY KIND, EITHER EXPRESSED, IMPLIED, OR STATUTORY, INCLUDING, BUT NOT LIMITED TO, ANY WARRANTY THAT THE SOFTWARE AND/OR TECHNICAL DATA WILL CONFORM TO SPECIFICATIONS, ANY IMPLIED WARRANTIES OF MERCHANTABILITY, FITNESS FOR A PARTICULAR PURPOSE, OR FREEDOM FROM INFRINGEMENT, ANY WARRANTY THAT THE SOFTWARE AND/OR TECHNICAL DATA WILL BE ERROR FREE, OR ANY WARRANTY THAT TECHNICAL DATA, IF PROVIDED, WILL CONFORM TO THE SOFTWARE. IN NO EVENT SHALL THE UNITED STATES GOVERNMENT, OR ITS CONTRACTORS OR SUBCONTRACTORS, BE LIABLE FOR ANY DAMAGES, INCLUDING, BUT NOT LIMITED TO, DIRECT, INDIRECT, SPECIAL OR CONSEQUENTIAL DAMAGES, ARISING OUT OF, RESULTING FROM, OR IN ANY WAY CONNECTED WITH THIS SOFTWARE AND/OR TECHNICAL DATA, WHETHER OR NOT BASED UPON WARRANTY, CONTRACT, TORT, OR OTHERWISE, WHETHER OR NOT INJURY WAS SUSTAINED BY PERSONS OR PROPERTY OR OTHERWISE, AND WHETHER OR NOT LOSS WAS SUSTAINED FROM, OR AROSE OUT OF THE RESULTS OF, OR USE OF, THE SOFTWARE AND/OR TECHNICAL DATA.

THE UNITED STATES GOVERNMENT DISCLAIMS ALL WARRANTIES AND LIABILITIES REGARDING THIRD PARTY COMPUTER SOFTWARE, DATA, OR DOCUMENTATION, IF SAID THIRD PARTY COMPUTER SOFTWARE, DATA, OR DOCUMENTATION IS PRESENT IN THE NASA SOFTWARE AND/OR TECHNICAL DATA, AND DISTRIBUTES IT "AS IS."

RECIPIENT AGREES TO WAIVE ANY AND ALL CLAIMS AGAINST THE UNITED STATES GOVERNMENT AND ITS CONTRACTORS AND SUBCONTRACTORS, AND SHALL INDEMNIFY AND HOLD HARMLESS THE UNITED STATES GOVERNMENT AND ITS CONTRACTORS AND SUBCONTRACTORS FOR ANY LIABILITIES, DEMANDS, DAMAGES, EXPENSES OR LOSSES THAT MAY ARISE FROM RECIPIENT'S USE OF THE SOFTWARE AND/OR TECHNICAL DATA, INCLUDING ANY DAMAGES FROM PRODUCTS BASED ON, OR RESULTING FROM, THE USE THEREOF.

IF RECIPIENT FURTHER RELEASES OR DISTRIBUTES THE NASA SOFTWARE AND/OR TECHNICAL DATA, RECIPIENT AGREES TO OBTAIN THIS IDENTICAL WAIVER OF CLAIMS, INDEMNIFICATION AND HOLD

HARMLESS AGREEMENT WITH ANY ENTITIES THAT ARE PROVIDED WITH THE SOFTWARE AND/OR TECHNICAL DATA.

NOTWITHSTANDING THE ABOVE, WHEN RECIPIENT IS PROHIBITED BY LAW FROM PROVIDING INDEMNIFICATION, THE INDEMNIFICATION REQUIREMENTS SPECIFIED ABOVE SHALL NOT APPLY TO RECIPIENT.

## <span id="page-4-0"></span>**PURPOSE**

Plan Execution Interchange Language (PLEXIL) is a Core Flight System (or Core Flight Software) (cFS) based application, developed by the Autonomy Operating System project at NASA. cFS is opensource, reusable flight software, also developed by NASA and targeted to space missions. PLEXIL runs within the cFS framework, and is a wrapper integrating the open source PLEXIL Executive into the cFE infrastructure. Software features include:

- Executes PLEXIL plans stored on local file system
- Can be event-driven or clock-driven
- Intended for "soft real time" discrete control

## <span id="page-4-1"></span>PLEXIL and Safety-Critical Systems

PLEXIL was not developed to the software standards required to run on and diagnose safety-critical systems. It is research-level software, Class E and non-safety critical, in the NASA terms defined by its software procedural requirements document NPR 7150.2. It is released for use in non-critical research systems and demonstration projects. PLEXIL has gone through some internal software engineering procedures, such as requirements verification and internal code reviews, so it is hoped that the software runs as expected, but these were not done to the level required for higher classifications by NPR 7150.2.

## <span id="page-4-2"></span>User Instruction

#### Getting the Code:

PLEXIL is expected to be released for general source release by the NASA software office. To get PLEXIL, start at [http://software.nasa.gov](http://software.nasa.gov/) and search for "PLEXIL". Follow the instructions on the page to request the software. Additional information about the PLEXIL Executive can be found at [http://plexil.sourceforge.net/wiki/index.php/Main\\_Page.](http://plexil.sourceforge.net/wiki/index.php/Main_Page)

#### Integrating PLEXIL into the cFS build:

Prebuilding the PLEXIL distribution for your target platform is recommended. The files plexil/scripts/update-plexil32.sh and plexil/scripts/update-plexil64.sh are used to check out and build the PLEXIL Executive libraries and tools required by the PLEXIL cFE app for a Linux cFE environment. They install the PLEXIL includes into plexil/include, the libraries into plexil/lib and plexil/lib64 respectively, and the compiler into plexil/jars. These products can be checked into a source code repository for convenience.

To build the PLEXIL cFE app, simply add the target  $p$ lexil to the list of CMake targets for one or more CPUs.

The CMake script file cfe/cmake/plexil.cmake implements a CMake rule add plexil plans for compiling PLEXIL plans during the cFS build process, and installing them into the cFS image.

The file apps/plexil/fsw/mission\_inc/interface.xml is a sample interface configuration file for the PLEXIL cFE app.

## Interfacing to PLEXIL step-by-step guide:

Every cFS project will require some custom interfacing. This section explains how to implement it.

See the include files in plexil/include and aos/apps/plexil/fsw/src for the PLEXIL classes and types named in this guide.

- 1. PLEXIL has a limited repertoire of types. It has:
	- Boolean (true/false);
	- Integer (32-bit signed int);
	- Real (IEEE double float);
	- String (C++ std::string);

and one-dimensional arrays of each of the preceding types (BooleanArray, IntegerArray, RealArray, StringArray).

- 2. The Value class is a *discriminated union* capable of representing any of the above, as well as some types used only internally. The information coming from and going to the PLEXIL cFE app must be expressible in Value instances.
- 3. PLEXIL has well-defined APIs for querying and commanding external devices and the environment.
	- A state is a tuple of a lookup name (a String), and zero or more value instances representing parameters to the lookup call.
	- A Command also has a name and zero or more parameters, and is associated with a command status value (the enumeration CommandHandle) and an optional *return value*.
	- The abstract base class InterfaceAdapter is the API seen by the PLEXIL Exec for interfacing to the outside world.
	- The abstract base class AdapterExecInterface defines the API for getting data back into PLEXIL from the external environment.
- 4. The PLEXIL cFE app specifically the CfeAdapter class uses table lookups to dispatch commands and to interpret incoming cFE Software Bus messages. These handlers are C++ functions with the following signatures:
	- Command handlers: void myCommandHandler(Command \*cmd, AdapterExecInterface \*intf);
	- Message handlers: void myMessageHandler (CFE\_SB\_Msg\_t \*msgHdr, AdapterExecInterface \*intf);

5. A command handler should digest the command parameters, perform the requested function, and send back command acknowledgement to the PLEXIL Exec. A typical command handler might look like this:

```
#include "AdapterExecInterface.hh"
#include "Command.hh"
void my command handler(Command *cmd, AdapterExecInterface *mgr)
{
   // Extract parameters from command
  Integer n;
  Real x;
 cmd->getArgValues()[0].getValue(n);
 cmd->getArgValues()[1].getValue(x);
  // Perform the command
 call my subsys(n, x);
  // Acknowledge the command has been sent
 mgr->handleCommandAck(cmd, COMMAND_SENT_TO_SYSTEM);
}
```
6. A message handler should extract the relevant information from the cFE Software Bus message, turn it into Value instances, and send it back to the Exec. A typical message handler might look like this:

```
#include "AdapterExecInterface.hh"
extern "C" {
#include "cfe_sb.h"
}
void my message handler (CFE_SB_Msg_t *msgHdr, AdapterExecInterface *mgr)
{
   // Extract data from message
 const My Msg t *myMsg = (My Msg t *) msgHdr;
 Value n = (Integer) myMsq->my subsys n;
 Value x = (Real) myMsq->my subsys x;Value ret = (String) myMsg->my command result;
   // Send it to PLEXIL
  mgr->handleValueChange(State("MySubsysN"), n);
  mgr->handleValueChange(State("MySubsysX"), x);
  // Send a command return value
  mgr->handleCommandReturn(stored_cmd, ret);
  // Acknowledge the command has been completed
 mgr->handleCommandAck(stored_cmd, COMMAND_SUCCESS);
}
```
#### 7. Register your handlers with the PLEXIL cFE app:

```
#include "CfeAdapter.hh"
void init my handlers()
{
  // Set message and command handlers
 CfeAdapter &adapter = CfeAdapter::instance();
  adapter.setMessageHandler(my_message_handler, MY_MESSAGE_MID);
```

```
adapter.setCommandHandler(my_command_handler, "MY_COMMAND");
}
```
Add a call to init\_my\_handlers() to the function plexil\_initialize\_interfaces() in apps/plexil/fsw/src/exec\_app.cc, after the call to theApp->initialize().